# Digital surfaces in DGtal Topology module (since 0.5)

#### Jacques-Olivier Lachaud

#### DGtal Meeting, june 2012

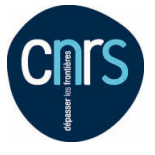

<span id="page-0-0"></span>UMR 5127

**Time** 

### Package Topology, available in DGtal 0.4 1. classical digital topology (à la Rosenfeld)

- Arbitrary adjacencies in  $\mathbb{Z}^n$ , but also in subdomains
- Digital topology  $=$  couple of adjacencies (Rosenfeld)
- $Object = Topology + Set$
- $\triangleright$  Operations : neighborhoods, border, connectedness and connected components, decomposition into digital layers, simple points

<span id="page-1-0"></span>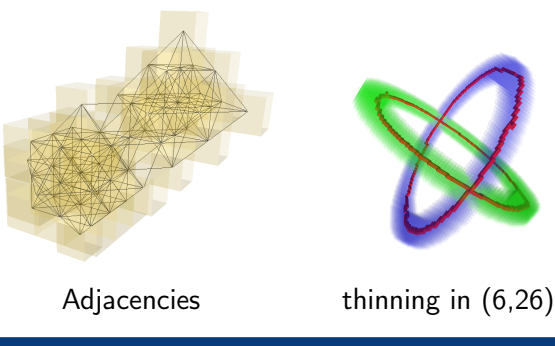

J.-O. Lachaud [Digital surfaces in DGtal](#page-0-0) 2/20

## Package Topology, available in DGtal 0.4

- 1. classical digital topology (à la Rosenfeld)
- 2. cubical cellular topology  $+$  algebraic topology
	- $\triangleright$  cells, adjacent and incident cells, faces and cofaces
	- $\triangleright$  signed cells, signed incidence, boundary operators

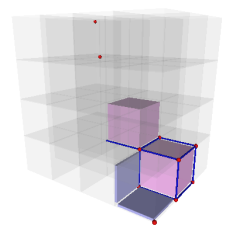

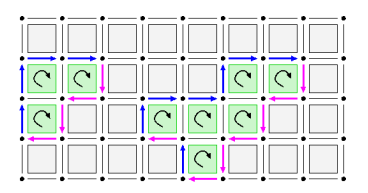

## Package Topology, available in DGtal 0.4

- 1. classical digital topology (à la Rosenfeld)
- 2. cubical cellular topology  $+$  algebraic topology
- 3. digital surface topology (à la Herman)
	- $\triangleright$  surfels, surfel adjacency, surfel neighborhood
	- $\triangleright$  surface tracking (normal, fast), contour tracking in nD

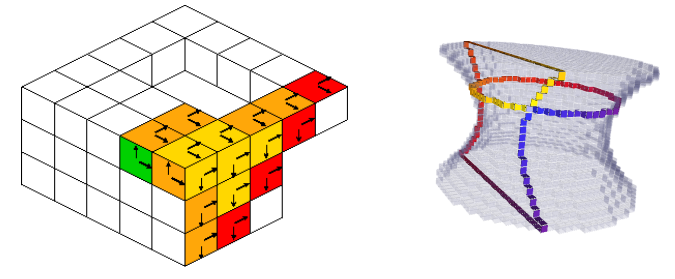

## Package Topology, new in DGtal 0.5

#### Digital Surface surfels / signed  $n - 1$ -cells  $+$  adjacencies between surfels • kind of "dual" graph • kind of manifold

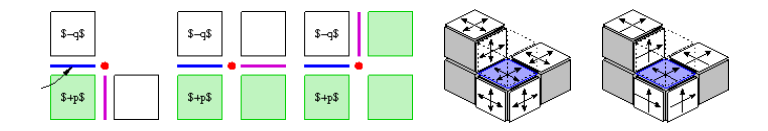

• kind of "dual" graph

# Package Topology, new in DGtal 0.5

#### Digital Surface

- surfels / signed  $n 1$ -cells
- $+$  adjacencies between surfels • kind of manifold
- 1. High-level DigitalSurface class for representing any kind of digital surface

#### 2. Many container classes for digital surfaces

- $\blacktriangleright$  boundary of digital shape
- $\triangleright$  boundary of implicitly defined shape
- $\triangleright$  set of surfels
- $\blacktriangleright$  implicitly defined set of surfels
- $\blacktriangleright$  light containers
- 3. a DigitalSurface is a graph
- 4. a DigitalSurface is a combinatorial surface (with umbrellas)

## Direct applications

- marching cubes algorithm
- tracking implicit polynomial surfaces
- representing boundary of regions and frontier between regions
- breadth-first visiting on surfaces
- estimating normals on surfaces

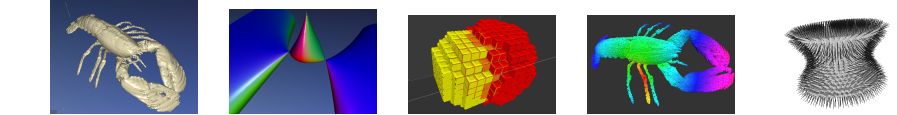

Necessary concepts and classes for digital surfaces One must choose

- the representation of cellular grid space : model of [CCellularGridSpaceND](http://liris.cnrs.fr/dgtal/doc/nightly/structDGtal_1_1CCellularGridSpaceND.html) e.g. [KhalimskySpaceND](http://liris.cnrs.fr/dgtal/doc/nightly/classDGtal_1_1KhalimskySpaceND.html) $< N$ , int  $>$ , Z2i::KSpace, Z3i::KSpace
- the kind of adjacency between surfels, [SurfelAdjacency](http://liris.cnrs.fr/dgtal/doc/nightly/classDGtal_1_1SurfelAdjacency.html)  $\langle N \rangle$
- the kind of surface container : model of [CDigitalSurfaceContainer](http://liris.cnrs.fr/dgtal/doc/nightly/structDGtal_1_1CDigitalSurfaceContainer.html)

```
1 typedef Z3i:: Point Point; // 3D digital point
2 typedef Z3i :: Domain Domain ;
3 typedef Z3i:: DigitalSet DigitalSet; // a set of
       digital points
4 typedef Z3i:: KSpace KSpace; // 3D cellular grid space
5 typedef SurfelAdjacency <3> SAdj; // surfel adjacency.
6 typedef DigitalSetBoundary < KSpace , DigitalSet >
       Container; // kind of surface container
7 typedef DigitalSurface < Container > MyDigSurf ; //
       concrete digital surface
```
### Concrete instanciations for digital surfaces

Then, the chosen types are instantiated. Here digital surface  $=$  boundary of two intersecting balls

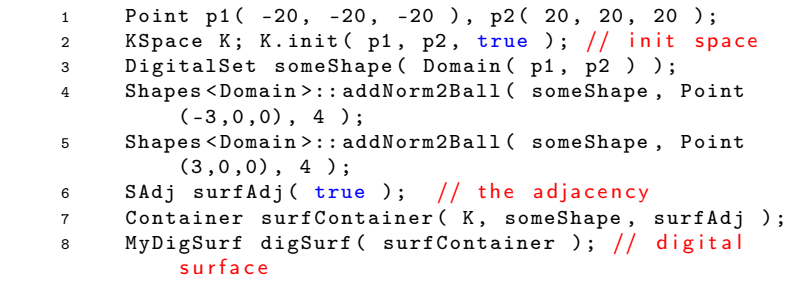

Using the digital surface (displays 518) :

1 cout  $\lt\lt$  " $-\Pi$ b $\Box$ surfels/vertices $\Pi$ = $\Box$ " 2 << digSurf . size () << endl ;

# How to use digital surfaces (I)

Just enumerating its elements...

```
1 QApplication application ( argc, argv );
2 Viewer3D viewer; // QGL viewer
3 viewer . show () ;
4 for ( MyDigSurf :: ConstIterator it = digSurf . begin () ,
5 itend = digSurf.end(); it != itend; ++it)
6 viewer \lt\lt *it;
7 viewer << Viewer3D :: updateDisplay ;
8 return application.exec();
```
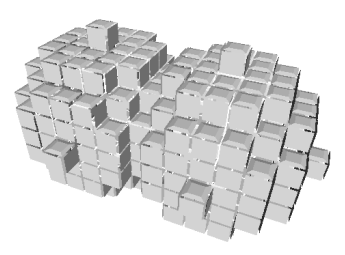

### How to use digital surfaces (II) Getting the neighbors and drawing the graph...

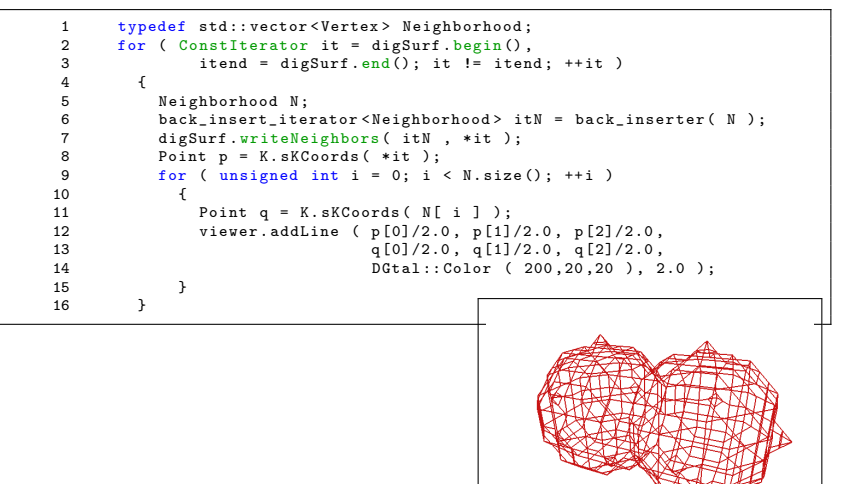

# How to use digital surfaces (III)

Digital surfaces are combinatorial surfaces

- $\bullet$  in  $n-D$
- vertices  $= n 1$ -cells
- e edges  $\approx n-2$ -cells
- faces  $\approx n-3$ -cells

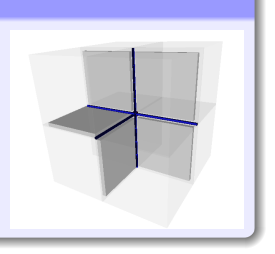

#### Inner types Vertex, Arc, Face, xxxRange, xxxSet

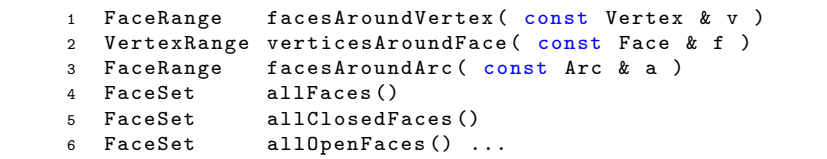

# How to use digital surfaces (III)

Digital surfaces are combinatorial surfaces

- $\bullet$  in 3-D
- $\bullet$  vertices  $=$  surfels
- edges  $\approx$  linels
- $\bullet$  faces  $=$  umbrellas

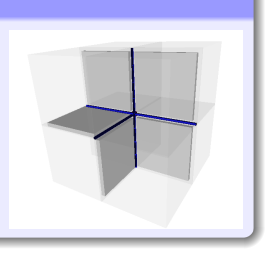

Inner types Vertex, Arc, Face, xxxRange, xxxSet

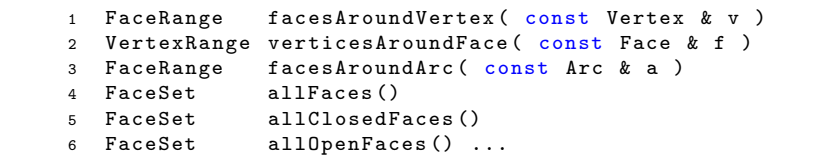

#### How to use digital surfaces (IV) Getting the faces and outputing their vertices

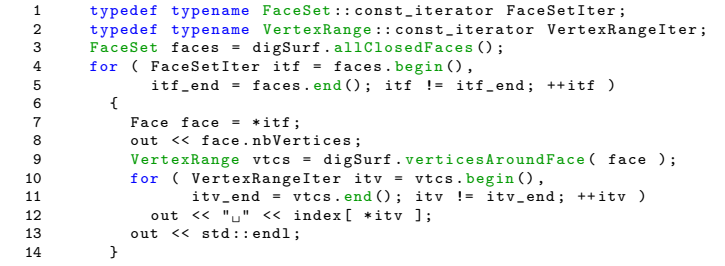

#### e.g. export in OFF format

```
1 void exportSurfaceAs3DOFF (std::ostream
             & out )
\frac{2}{3}3 template <typename CellEmbedder><br>4 void exportEmbeddedSurfaceAs3DOF
4 void exportEmbeddedSurfaceAs3DOFF<br>5 (std::ostream & out, const CellE
     5 ( std :: ostream & out , const CellEmbedder
             & cembedder )
```
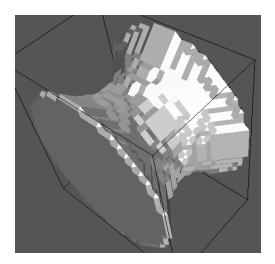

## Diversity of digital surfaces

- may be open or closed
- may be connected or not
- may be defined explicitly with their surfels
- may be defined implicitly as the boundary of some shape
- the surfels may be listed or known only through a predicate
- the shape may be described by its points or known only through a predicate
- <span id="page-14-0"></span>• the surface may be big or infinite so that only lazy extraction is reasonnable

You wish to process them with the same object : DigitalSurface<T>  $T$  is a model of [CDigitalSurfaceContainer](http://liris.cnrs.fr/dgtal/doc/nightly/structDGtal_1_1CDigitalSurfaceContainer.html)

### Partial architecture

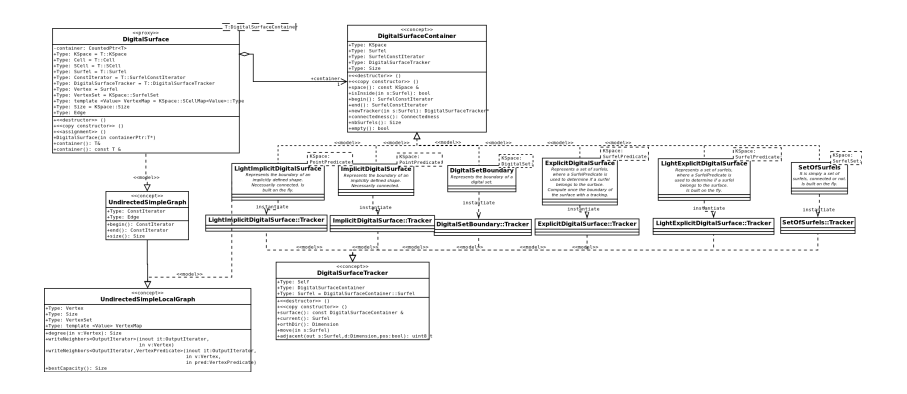

### Partial architecture

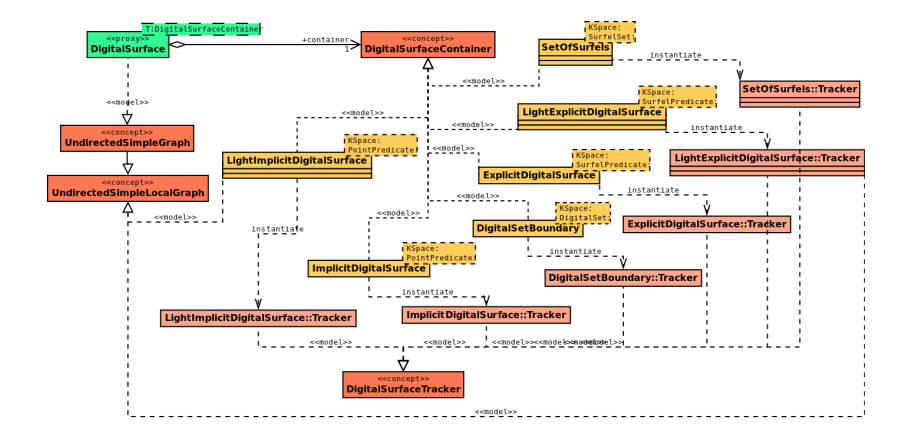

[DigitalSetBoundary](http://liris.cnrs.fr/dgtal/doc/nightly/classDGtal_1_1DigitalSetBoundary.html)<KSpace,DigitalSet> Represents the boundary of a digital set (a set of digital points, considered as the set of pixels/voxels/spels of the space).

 $\Rightarrow$  interpixel boundary of a digital shape

[DigitalSetBoundary](http://liris.cnrs.fr/dgtal/doc/nightly/classDGtal_1_1DigitalSetBoundary.html)<KSpace,DigitalSet> Represents the boundary of a digital set (a set of digital points, considered as the set of pixels/voxels/spels of the space).

 $\Rightarrow$  interpixel boundary of a digital shape

[ImplicitDigitalSurface](http://liris.cnrs.fr/dgtal/doc/nightly/classDGtal_1_1ImplicitDigitalSurface.html)<KSpace,PointPredicate> Represents the (connected) boundary of shape defined implicitly by a predicate.  $+$  Light version.

 $\Rightarrow$  implicit surface computed once or on-the-fly

[DigitalSetBoundary](http://liris.cnrs.fr/dgtal/doc/nightly/classDGtal_1_1DigitalSetBoundary.html)<KSpace,DigitalSet> Represents the boundary of a digital set (a set of digital points, considered as the set of pixels/voxels/spels of the space).

 $\Rightarrow$  interpixel boundary of a digital shape

[ImplicitDigitalSurface](http://liris.cnrs.fr/dgtal/doc/nightly/classDGtal_1_1ImplicitDigitalSurface.html)<KSpace,PointPredicate> Represents the (connected) boundary of shape defined implicitly by a predicate.  $+$  Light version.

 $\Rightarrow$  implicit surface computed once or on-the-fly

SetOfSurfels<[KSpace,SurfelSet](http://liris.cnrs.fr/dgtal/doc/nightly/classDGtal_1_1SetOfSurfels.html)> Represents an arbitrary set of surfels stored explicitly.

 $\Rightarrow$  arbitrary known surface : add topology to a set

● [DigitalSetBoundary](http://liris.cnrs.fr/dgtal/doc/nightly/classDGtal_1_1DigitalSetBoundary.html)<KSpace,DigitalSet> Represents the boundary of a digital set (a set of digital points, considered as the set of pixels/voxels/spels of the space).

 $\Rightarrow$  interpixel boundary of a digital shape

[ImplicitDigitalSurface](http://liris.cnrs.fr/dgtal/doc/nightly/classDGtal_1_1ImplicitDigitalSurface.html)<KSpace,PointPredicate> Represents the (connected) boundary of shape defined implicitly by a predicate.  $+$  Light version.

 $\Rightarrow$  implicit surface computed once or on-the-fly

SetOfSurfels<[KSpace,SurfelSet](http://liris.cnrs.fr/dgtal/doc/nightly/classDGtal_1_1SetOfSurfels.html)> Represents an arbitrary set of surfels stored explicitly.

 $\Rightarrow$  arbitrary known surface : add topology to a set

[ExplicitDigitalSurface](http://liris.cnrs.fr/dgtal/doc/nightly/classDGtal_1_1ExplicitDigitalSurface.html)<KSpace,SurfelPredicate> Represents a (connected) set of surfels defined implicitly by a predicate.  $+$  Light version.

 $\Rightarrow$  frontier between regions in images, computed once or on-the-fly

## Example : frontiers between regions in image (I)

Creating the labelled image...

```
1 using namespace Z3i ;
2 typedef ImageContainerBySTLVector < Domain , DGtal ::
         uint8_t > Image;3 Domain domain0 ( Point ( 0,0,0 ), Point ( 10, 10, 10 )
          );
4 Domain domain1 ( Point ( 2.2.2 ), Point ( 8, 8, 8 ) );
5 Domain domain2 ( Point( 2, 4, 4), Point( 8, 6, 6) );
6 Image image ( domain0 );
7 fill ( image, domain0, 0 ); // label 0
8 fill ( image, domain1, 1 ); // label 1
9 fill ( image, domain2, 2 ); // label 2
10 KSpace K; // creating cellular space
11 K. init ( domain0 . lowerBound () , domain0 . upperBound () ,
          true ) ;
```
## Example : frontiers between regions in image (II)

Creating the frontier between region 1 and region 0...

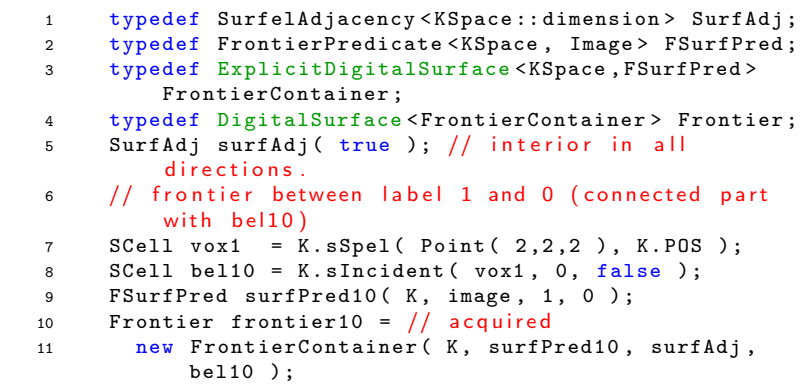

## Example : frontiers between regions in image (III)

Idem for region 2 and 0 (two parts) and 2 and 1...

```
1 // frontier between label 2 and 0 (with bel20)
 2 SCell vox2 = K.sSpel( Point ( 2, 4, 4 ), K.POS );<br>3 SCell bel20 = K.sIncident ( \sqrt{2}, 0, false ):
 3 SCell bel20 = K. sIncident (vox2, 0, false);<br>4 FFSurfPred surfPred20 (K, image, 2, 0);
 4 FFSurfPred surfPred20(K, image, 2, 0);<br>5 Frontier frontier20 =
 5 Frontier frontier20 =
6 new FrontierContainer (K, surfPred20, surfAdj, bel20);<br>7 // frontier between label 2 and 0 (with bel20bis)
7 // frontier between label 2 and 0 (with bel20bis)<br>8 SCell vox2bis = K.sSpel(Point(8.6.6), K.POS)
         SCe11 vox2bis = K.sSpel( Point(8.6.6), K.POS);
9 SCell bel20bis = K. sIncident ( vx2bis, 0, true );<br>10 FESurfPred surfPred20bis ( K image 2 0 );
10 FFSurfPred surfPred20bis (K, image, 2, 0);<br>11 Frontier frontier20bis =
11 Frontier frontier20bis =<br>12 Dev FrontierContainer
12 new FrontierContainer (K, surfPred20bis, surfAdj, bel20bis);<br>13 trace endBlock():
         trace.endBlock():
14 // frontier between label 2 and 1 (with bel21)<br>15 SCell bel21 = K sIncident (vox2, 1, false)
15 SCell bel21 = K. sIncident (\text{vox2}, 1, false );<br>16 EESurfPred surfPred21 (K image 2 1):
         FFSurfPred surfPred21 ( K, image, 2, 1 );
17 Frontier frontier21 =
18 new FrontierContainer (K, surfPred21, surfAdj, bel21);
```
#### Example : frontiers between regions in image (III) Displaying surfaces...

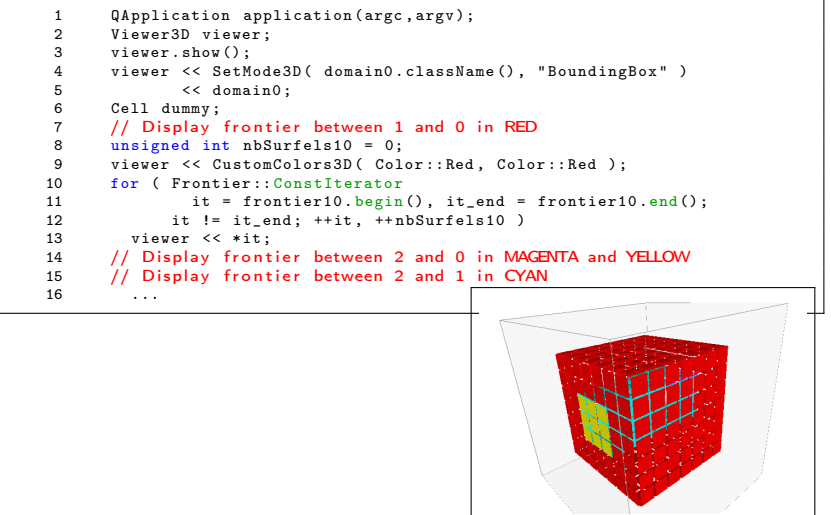

### More fun... current simple applications

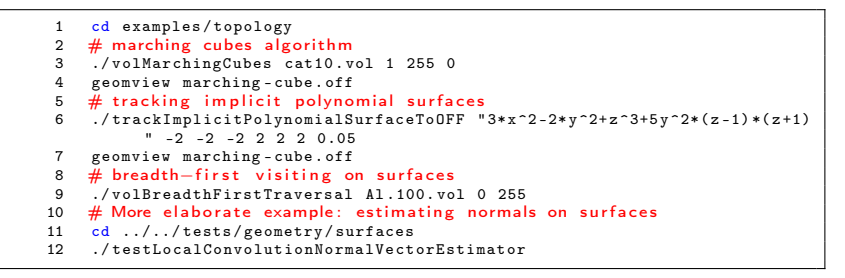

<span id="page-25-0"></span>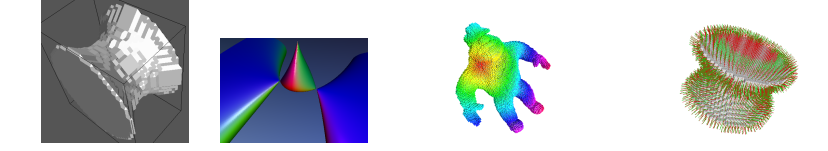

# Next objectives (from 0.4 to 0.5)

- 1. classical digital topology
	- $\triangleright$  other adjacencies (no)
	- $\blacktriangleright$  Adjacency = unoriented graph, associated concepts (part)
	- $\triangleright$  make everything faster with specialization (especially simpleness) (part)
- 2. cubical cellular topology
	- $\triangleright$  cellular grid space concept (yes)
	- $\triangleright$  cubical complexes, interior, closure (no)
	- path, mapping (homotopy)  $(no)$
	- $\triangleright$  chains, boundary operator, cochains, coboundary (no)
	- $\triangleright$  (co)homology (no)
- 3. digital surface topology
	- $\blacktriangleright$  digital surface concept (yes)
	- $\blacktriangleright$  digital surface graph and cograph (umbrellas) (yes)
	- $\blacktriangleright$  digital surface map (part)

### Topology package description (as of 0.5) Content

- classical digital topology *à la* Rosenfeld
- cartesian cellular topology
- digital surface topology à la Herman
- base block of geometric algorithms

#### **Examples**

- adjacencies, connected components, simple points, thinning
- cells, boundary operators, incidence, opening, closing
- contours, surfel adjacency, surface tracking
- high-level manipulation of digital surfaces

#### Location

- {DGtal}/src/DGtal/topology
- {DGtal}/src/DGtal/helpers
- {DGtal}/tests/topology
- <span id="page-27-0"></span>{DGtal}/examples/topology